## **Wymagania z informatyki na poszczególne oceny dla klasy VII**

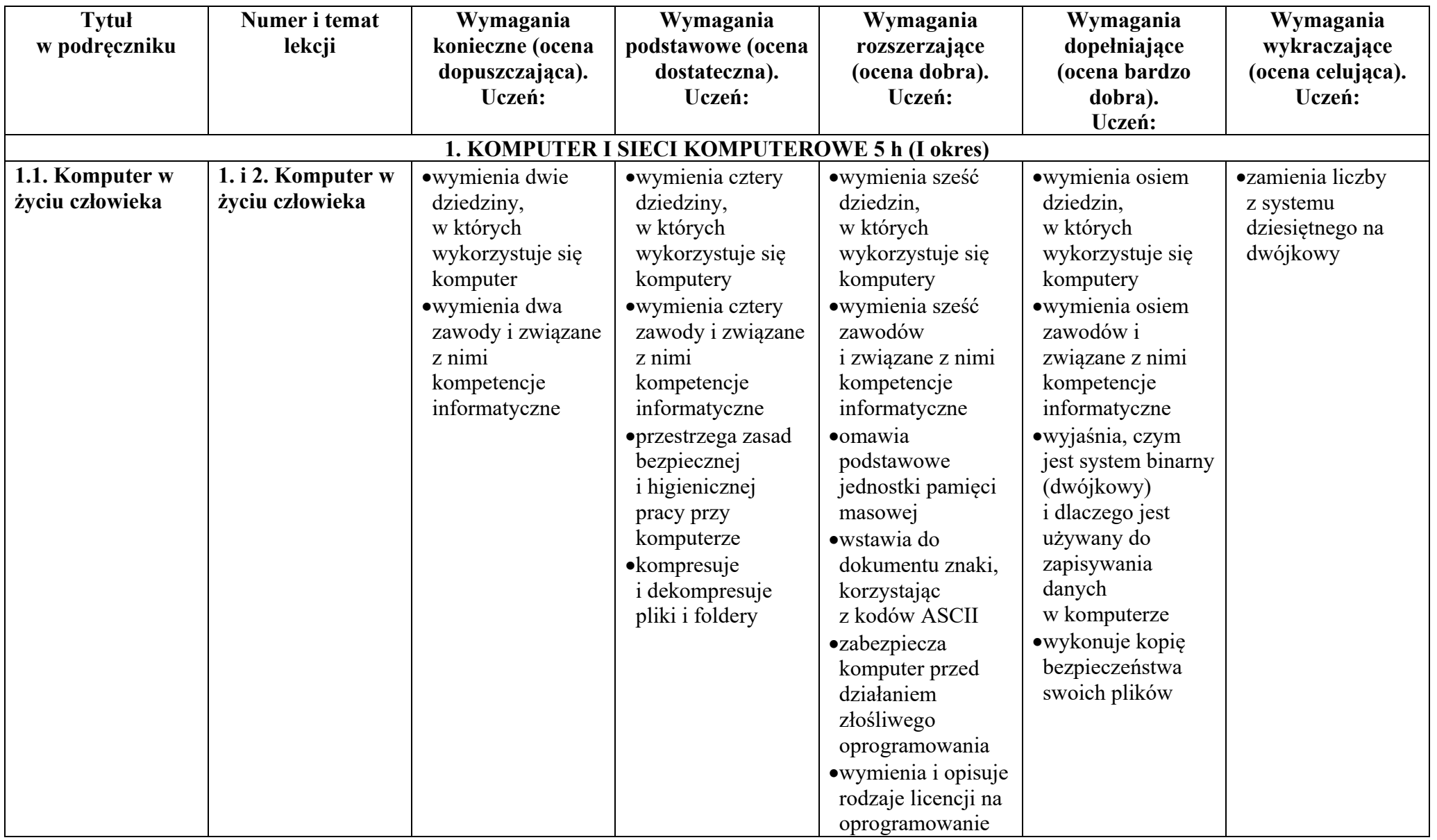

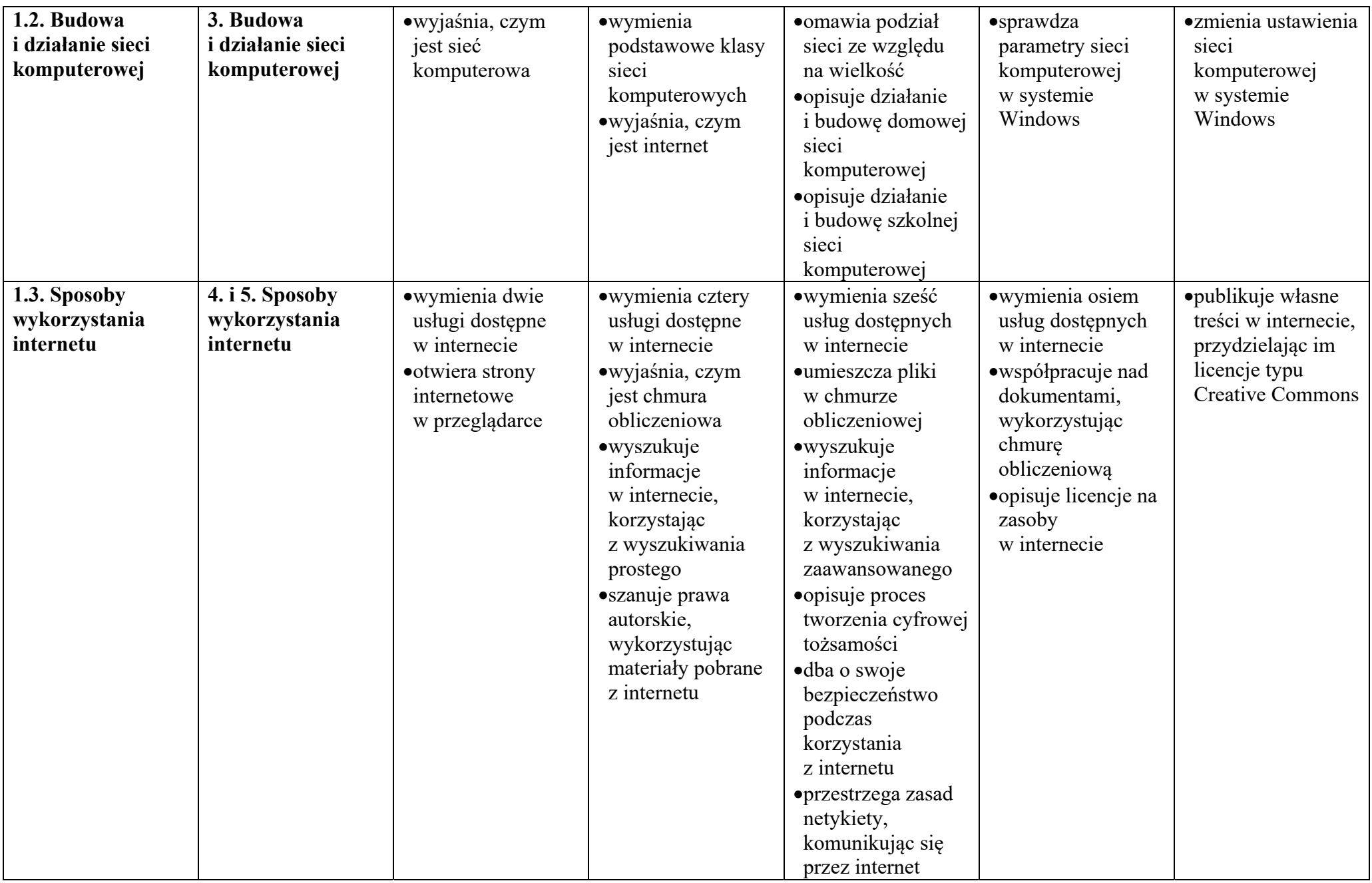

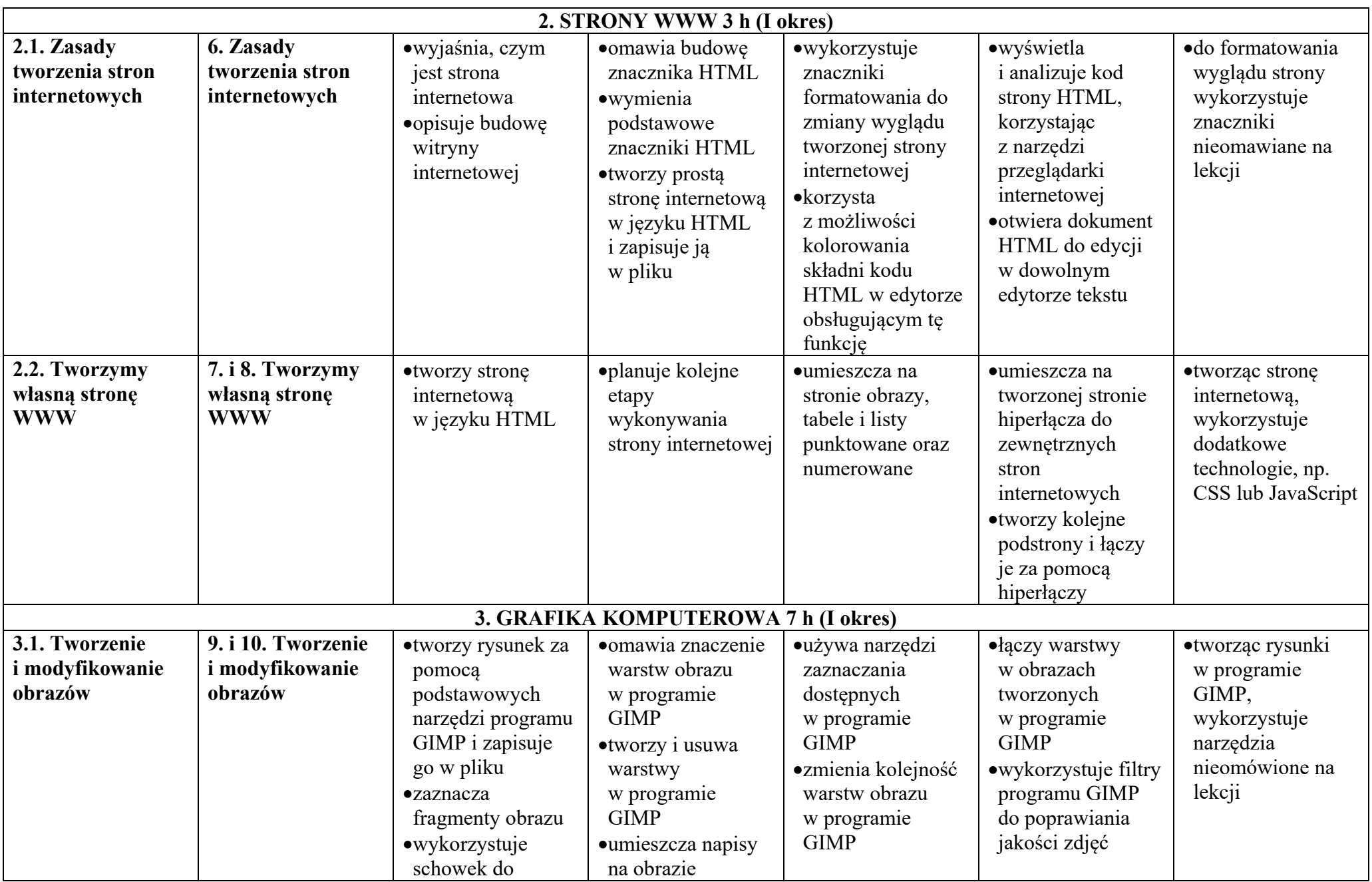

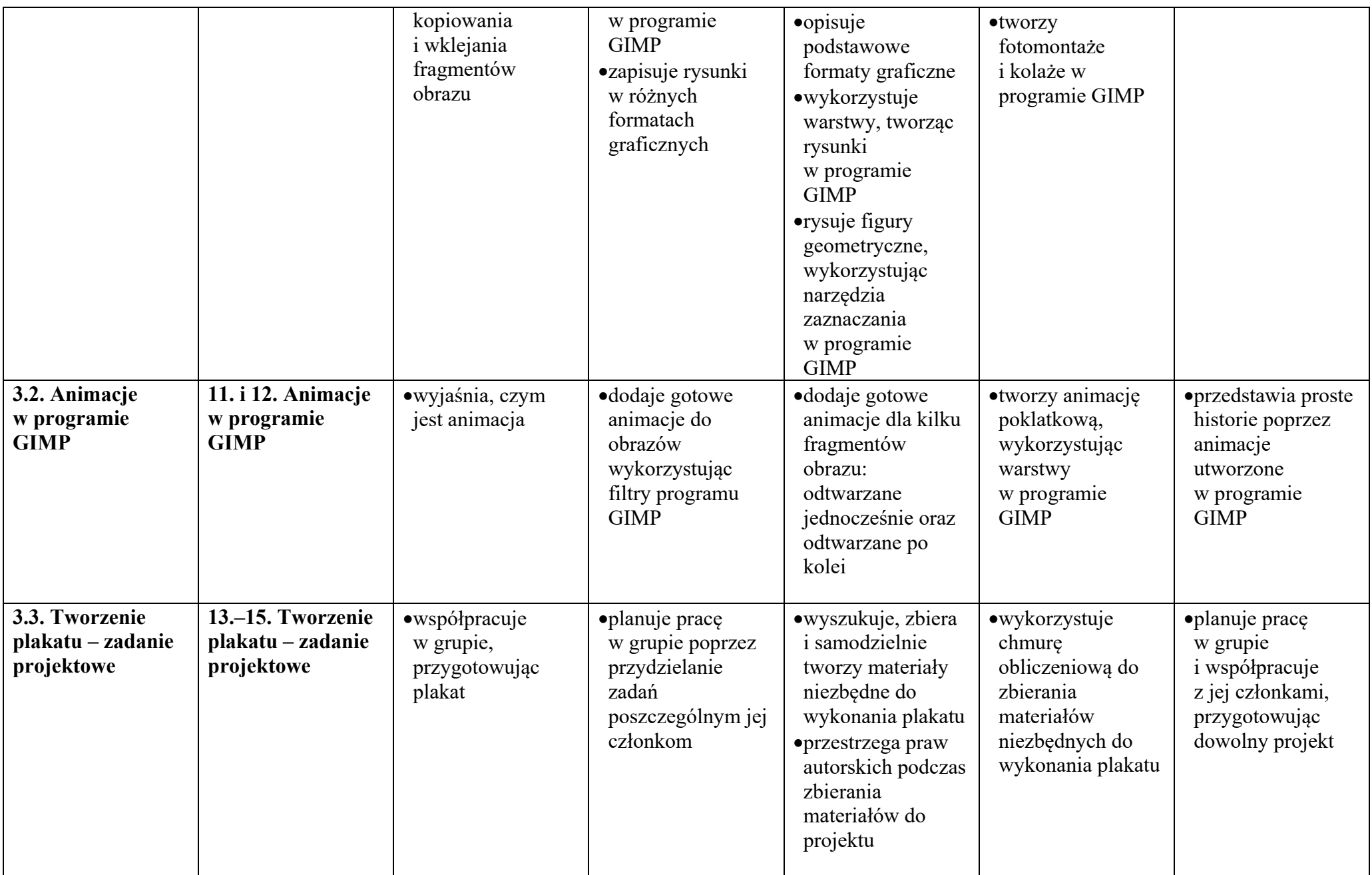

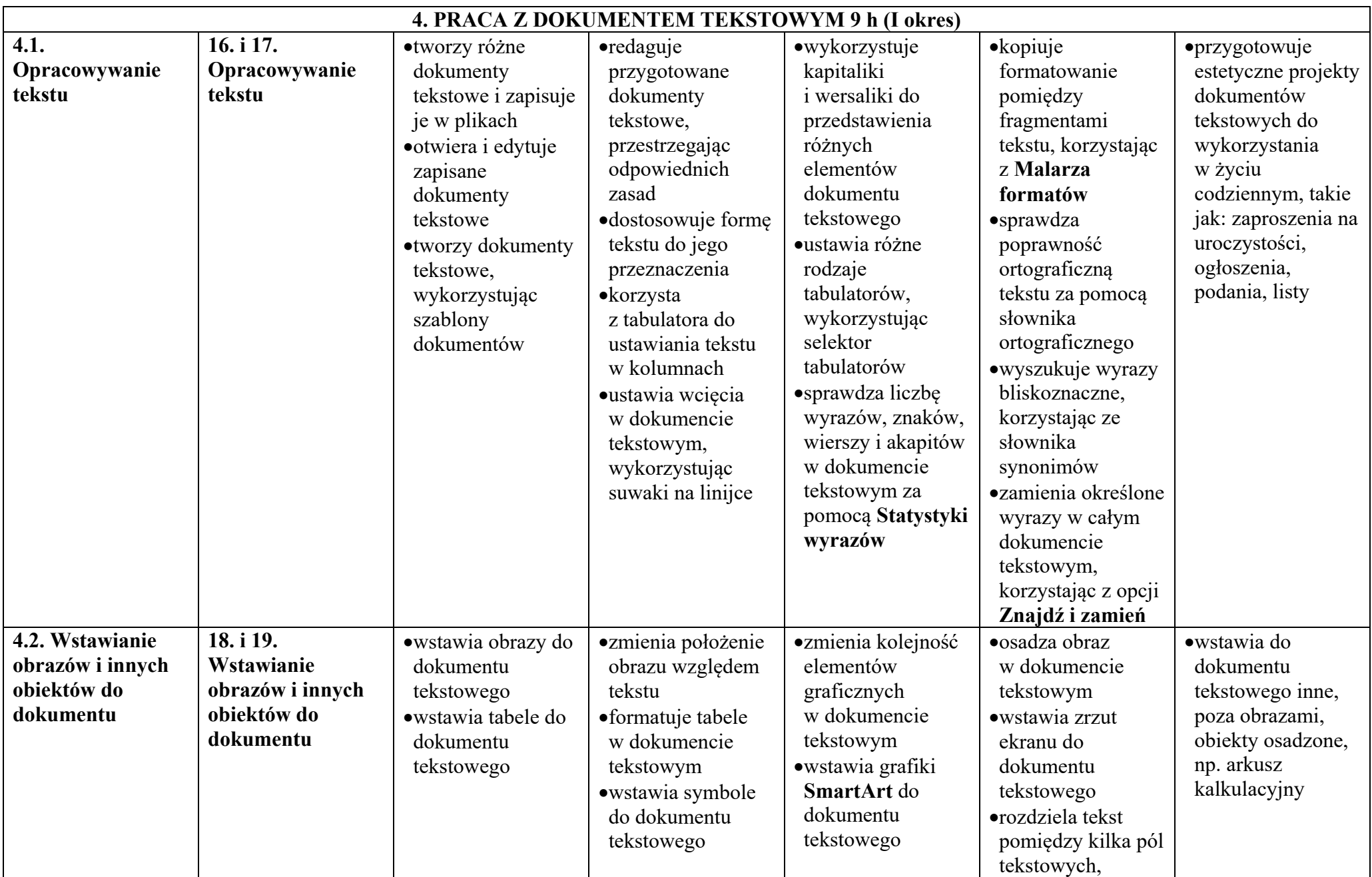

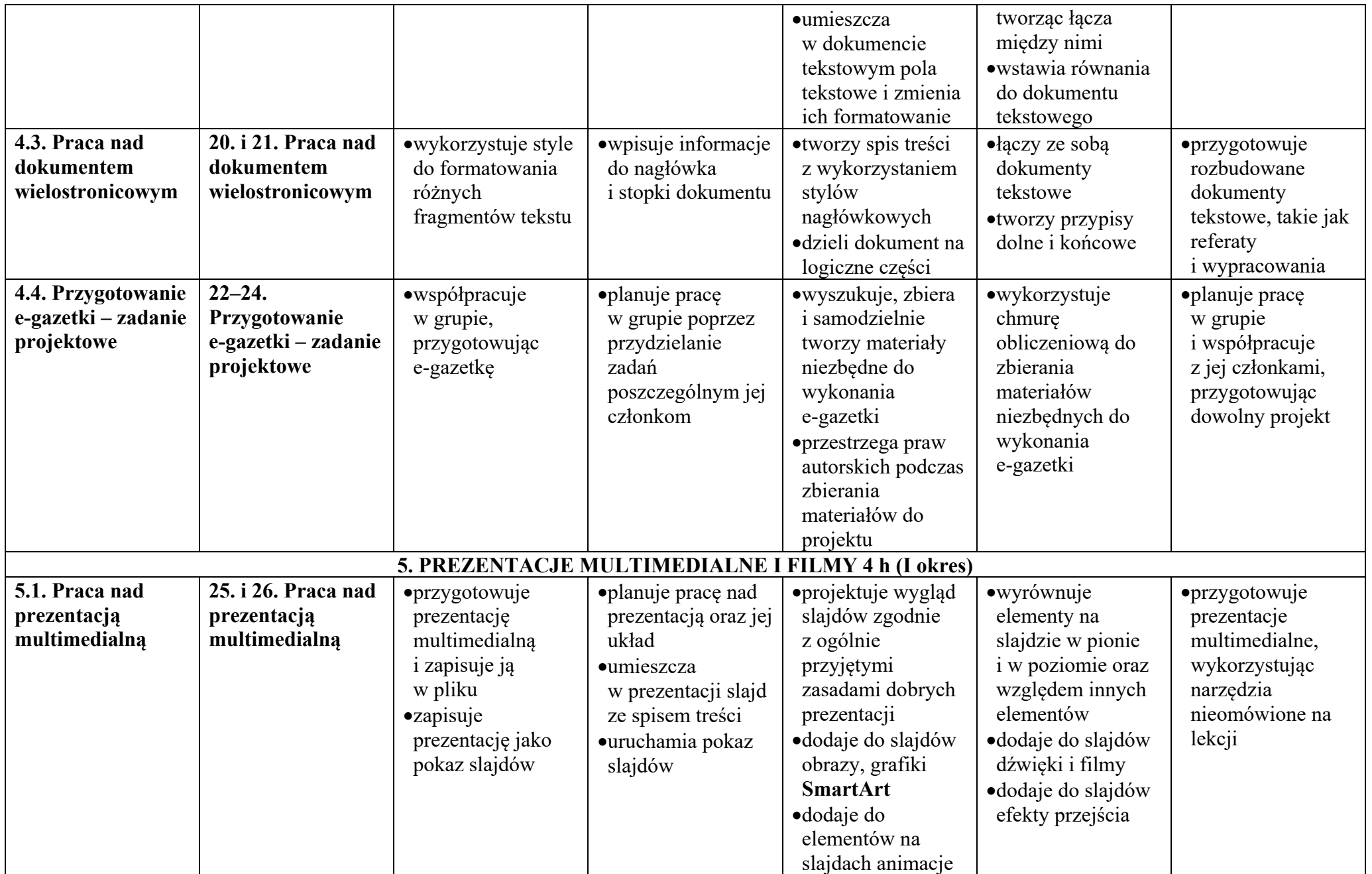

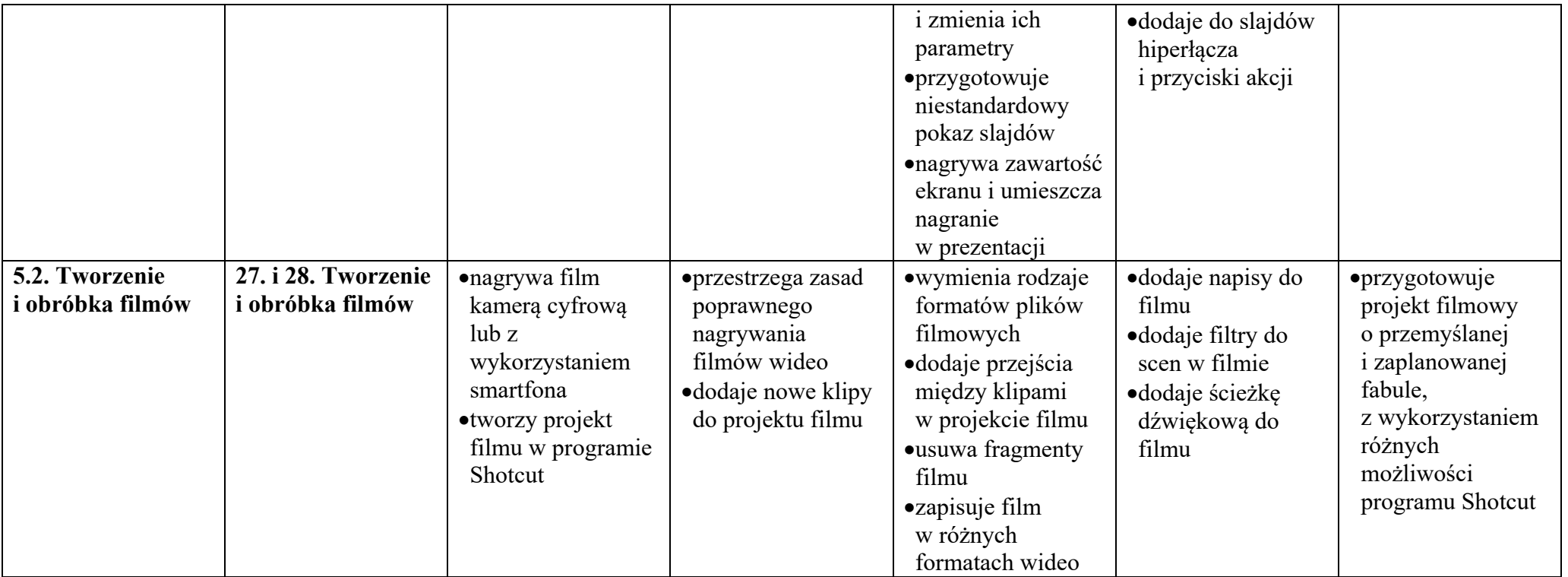